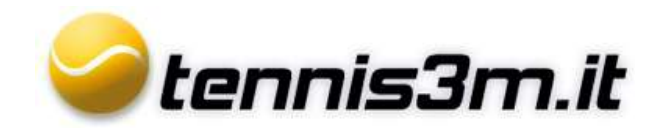

## **Teste di serie tornei**

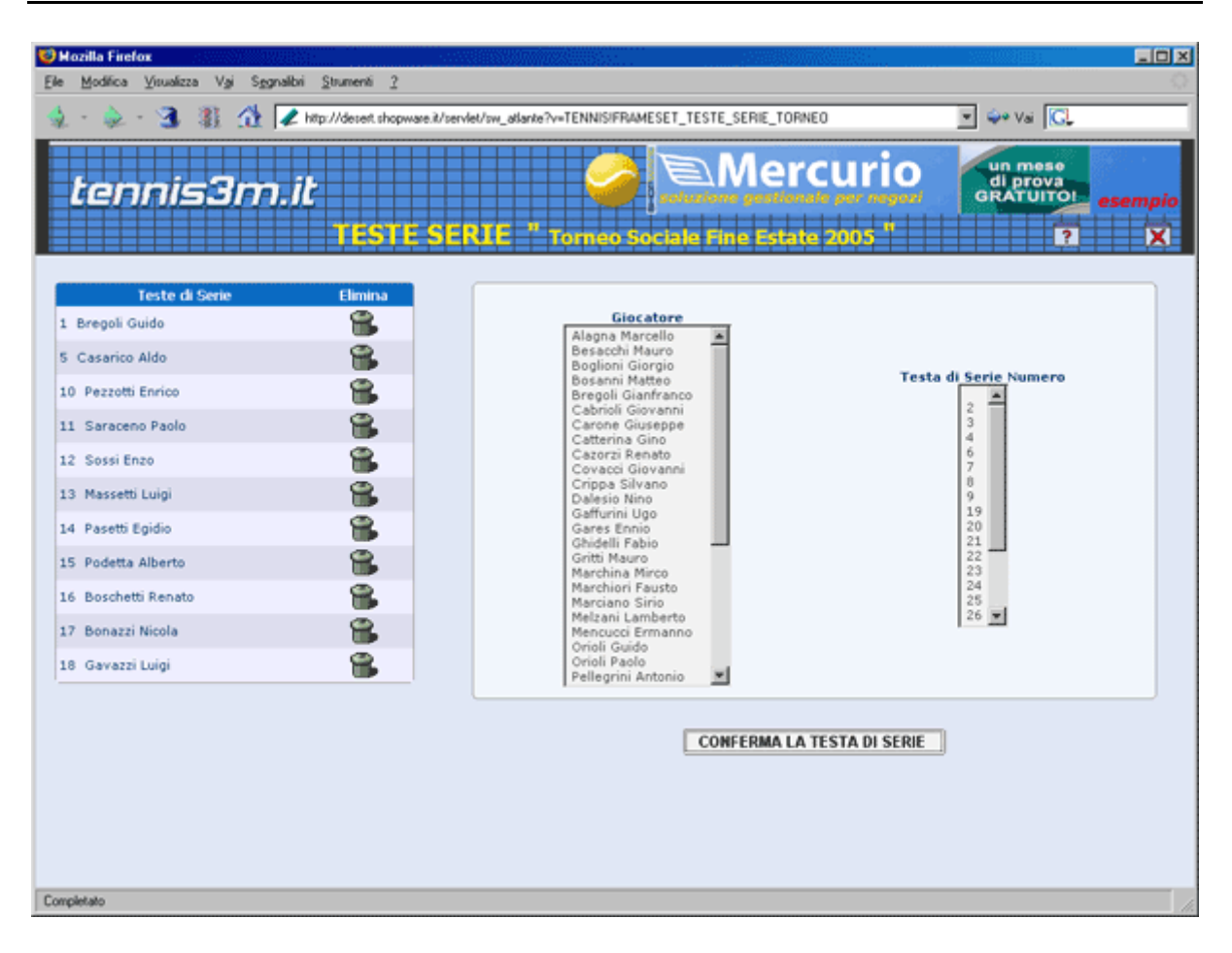

Per ogni Torneo è possibile inserire le Teste di Serie, sulla sinistra verranno visualizzate le teste di serie già inserite, premendo sul cestino verranno cancellate e liberate le relative posizioni.

Alla creazione del Tornei è possibile inserire i numeri delle teste di serie, le quali ci verranno proposte in questa pagina.

**Per aggiungere una nuova testa di serie sarà necessario selezionare un Giocatore e un numero della Testa di Serie, quindi, premere Conferma la Testa di Serie, verrà immediatamente inserita nella lista.**